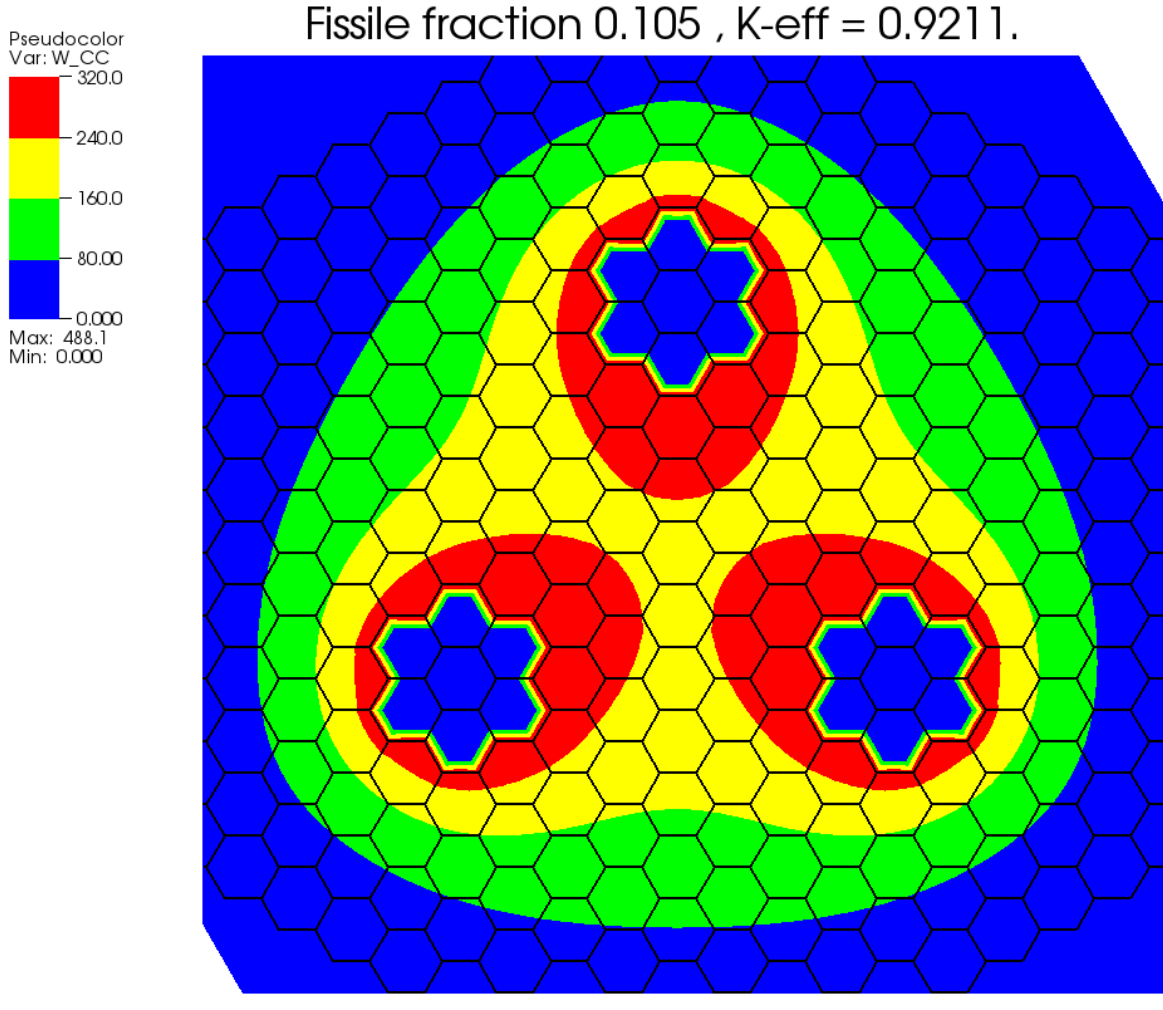

Power map of FZK ADS design with 3 sources. Fissile fraction  $0.105$ , K-eff =  $0.9211$ .

See Final Report IABAT Project EU CONTRACT NO: FI4I-CT96-0012 (1996-1999) user: broeders Fri Mar 2 21:28:21 2018

Graphics output from KAPROSE ADB3BEAM test example.